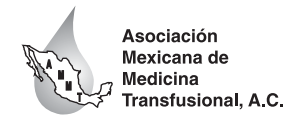

Vol. 2, Supl. 1, May.-Ago. 2009 pp S9-S10

# **Cómo desarrollar, implementar y monitorear un Programa de Manejo de la Calidad (QMP) en el laboratorio de terapia celular de acuerdo a estándares internacionales**

Federico Rodríguez Quezada\*

\* Blood Bank Supervisor. Yuma Regional Medical Center.

# **Introducción**

Hoy en día, gracias a la globalización, lo que sucede en cualquier parte del mundo nos afecta directa o indirectamente, y uno de los aspectos de gran impacto en el ámbito de la terapia celular es el intercambio de productos celulares entre países que afortunadamente poseen un registro controlado de productos y donantes disponibles a pacientes candidatos al transplante de células progenitoras hematopoyéticas (CPH). Dichos productos son obtenidos a partir de medula ósea, sangre periférica o sangre de cordón umbilical.

### **Aspectos generales**

Una de las instituciones a las que más se recurre es el programa nacional de donadores de medula ósea (NMDP, por sus siglas en inglés), y el registro internacional de transplante de médula ósea (IBMTR, también por sus siglas en inglés). Algunas instituciones alrededor del mundo, que tienen convenios con estas dos grandes empresas, deben cumplir con ciertas normas para llevar a cabo el intercambio de productos celulares, de manera rápida y eficiente, evitando así las demoras innecesarias que pudieran ser de consecuencias fatales para los pacientes en espera de un transplante.

# **Estándares internacionales**

**v** el registro interna altas normas de calidad y no represente ningún riesgo<br>Asea (IBMTR) também innecesario al paciente al qual va dirigido La mayoría de las instituciones a nivel mundial que se dedican ya sea a la recolección, procesamiento, almacenaje y/o distribución de productos celulares o sus derivados, cumplen, con estándares internacionales voluntarios dictados por empresas como la Asociación Americana de Bancos de Sangre (AABB, por sus siglas en inglés), Fundación para la Acreditación de la Terapia Celular (FACT, por sus siglas en inglés) y/o requerimientos obligatorios dictados por la Administración de Drogas y Alimentos de los Estados Unidos (FDA, por sus siglas en inglés). El objetivo final de estas instituciones es asegurar que el producto celular cumpla con las más innecesario al paciente al cual va dirigido.

> Uno de los puntos clave que aseguran la calidad en todos y cada uno de sus aspectos es el contar con un programa integral del manejo de la calidad, para estar a nivel de otras organizaciones y ser competitivos en el mercado internacional.

# **Programa de Manejo de la Calidad**

Es pilar fundamental de toda institución que se dedique a la terapia celular, consta de varias partes que a continuación se mencionan:

- 1) Organización
- 2) Personal
- 3) Instrumentación y equipo
- 4) Control de insumos
- 5) Control de procesos, inspección final y manejo
- 6) Documentos y registros
- 7) Incidentes, errores y accidentes
- 8) Auditorías internas y externas
- 9) Mejora continua de procesos
- 10) Localización y seguridad

A continuación se describen de manera breve cada uno de los aspectos mencionados anteriormente. En cuanto a la organización, se deberá tener en cuenta a todos y cada uno de los integrantes de la institución involucrada, mencionar la relación laboral y las actividades para las cuales fueron contratados; a la par, está el personal que deberá ser seleccionado de acuerdo a sus estudios y experiencia y capacitado adecuadamente antes de ser incluido en la plantilla activa. Queda entendido que la Institución es responsable de la capacitación continua y recapacitación en caso de reauerirla.

Sin duda, la instrumentación y equipo es de vital importancia durante la manufactura de los productos celulares, ya que dependerá de la adecuada selección del mismo, de qué tan estandarizada sea la producción y qué confiable sea el equipo a la hora de operar de manera ininterrumpida. El control estricto de insumos que incluye las materias primas y materiales desechables utilizados durante el procesamiento debe incluir como primer punto la rigurosa selección del proveedor y qué tan calificado y aprobado esté por estándares internacionales (ej. ISO 9000).

Al controlar todos y cada uno de los procesos se asegura la mejora continua de los mismos, y se debe incluir una inspección pre, durante y al final del pro-

ducto terminado para verificar complacencia con puntos de calidad preestablecidos y que cubra el manejo adecuado del producto, es decir, que el producto no se vea expuesto a factores externos que pudiesen afectar su potencia.

Una de las partes más críticas del QMP es el registro de las actividades y la documentación de todos y cada unos de los pasos durante el procesamiento; mantener una línea desde el donante hasta el producto terminado es imprescindible.

En cuanto a errores, incidentes y accidentes se refiere, es muy importante llevar a cabo una investigación formal desde la raíz del problema, para de esta manera evitar que se repita en un futuro y tomar esta experiencia como punto de mejora para los procesos. Cuando se realizan auditorías internas y externas de manera esquematizada y programada, éstas ayudan enormemente a detectar puntos débiles en el proceso y a tomar acciones oportunas antes de que se conviertan en problemas; las auditorías van de la mano con la mejora continua de los procesos.

Por último, el diseño del edificio (laboratorio y áreas adjuntas tales como recepción, almacén, etc.) y la localización del mismo ayudan a que se realice un flujo continuo, sin interrupciones y de tal manera que también sea un sitio seguro y no peligroso para el personal que ahí trabaja.

De manera resumida y a grandes rasgos podemos concluir que hay que tomar en cuenta los puntos arriba mencionados a la hora de diseñar un programa de manejo de la calidad.

# **Referencias**

- 1. Standards for cellular therapy products services. 3<sup>th</sup> Ed. AABB.2008.
- 2. Technical Manual. 16<sup>th</sup> Ed. AABB. 2008.

### *Correspondencia:*

**QFB Federico Rodríguez Quezada** MT (ASCP) S.B.B. Ph (928) 336-7287 Fax (928) 336-7190 E-mail: fedrodriguez@yumaregional.org